# **Homework 8**

**Due Date**: Monday, Mar 8 *th*, 2021 at 11:59pm

### 1. **Controllability/Observability: Coordinate Invariance**

Consider a dynamical system

$$
\dot{x} = Ax + Bu, \quad x(0) = x_0
$$

$$
y = Cx + Du
$$

The system is controllable and observable. Show that under the coordinate transformation  $x = Tz$ 

- **(PTS: 0-2)**. The system is still controllable in the *z*-coordinates.
- **(PTS: 0-2)**. The system is still observable in the *z*-coordinates.

### 2. **Controllability/Observability Tests**

Consider the dynamical system

$$
\dot{x} = Ax + Bu
$$

$$
y = Cx + Du
$$

where  $A \in R^{n \times n}$ ,  $B \in R^{n \times 1}$ ,  $C \in R^{1 \times n}$ ,  $D \in R^{1 \times 1}$  and A is diagonalizable with right and left eigenvectors the columns and rows of *P* and *Q* respectively

$$
P = \begin{bmatrix} | & & | \\ p_1 & \dots & p_n \\ | & & | \end{bmatrix}, \qquad Q = P^{-1} = \begin{bmatrix} - & q_1^T & - \\ \vdots & & \\ - & q_n^T & - \end{bmatrix}
$$
 (1)

- **(PTS: 0-2)** Suppose there exists a left eigenvector of *A*,  $q^T \in R^n$  such that  $q^T B = 0$ . Show that the system is not controllable.
- **(PTS: 0-2)** Suppose there exists a right eigenvector of *A*,  $p \in R^n$  such that  $Cp = 0$ . Show that the system is not observable.

# 3. **Feedback Control: Eigenvalue Placement**

For the next few problems consider the aircraft pitch model with the form

$$
\dot{x} = Ax + Bu, \quad x(0) = x^0
$$

$$
y = Cx + Du
$$

with  $A \in R^{n \times n}$ ,  $B \in R^{n \times m}$ ,  $C \in R^{o \times n}$ , and  $D \in R^{o \times m}$ .

• **Aircraft Pitch**

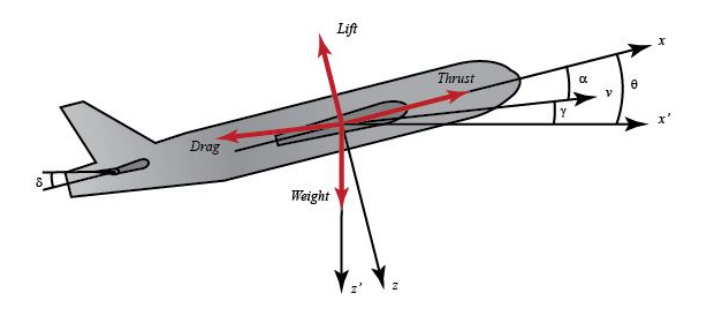

System Parameters

| $\alpha$ = angle of attack              | $q$ = pitch rate                            |
|-----------------------------------------|---------------------------------------------|
| $\theta$ = pitch angle                  | $\delta$ = elevator deflection angle        |
| $\mu = \frac{\rho S \bar{c}}{4m}$       | $\rho$ = air density                        |
| $S$ = area of wing                      | $\bar{c}$ = mean chord length               |
| $m$ = aircraft mass                     | $\Omega = \frac{2U}{\bar{c}}$               |
| $U$ = equilibrium flight of speed       | $C_T$ = Coefficient of Thrust               |
| $C_D$ = Coefficient of Drag             | $C_L$ = Coefficient of Lift                 |
| $C_W$ = Coefficient of Weight           | $C_M$ = Coefficient of Pitch Moment         |
| $\gamma$ = Flight path angle            | $\sigma = \frac{1}{1 + \mu C_L}$ = constant |
| $i_{yy}$ = normalized moment of inertia | $\eta$ = $\mu \sigma C_M$ = constant        |

Equations of Motion:

$$
\begin{aligned}\n\dot{\alpha} &= \mu \Omega \sigma \left[ -\left(C_L + C_D\right) \alpha + \frac{1}{\left(\mu - C_L\right)} q - \left(C_W \sin \gamma\right) \theta + C_L \right] \\
\dot{q} &= \frac{\mu \Omega}{2 i_{yy}} \left[ \left[C_M - \eta \left(C_L + C_D\right) \right] \alpha + \left[C_M + \sigma C_M \left(1 - \mu C_L\right) \right] q + \left(\eta C_W \sin \gamma\right) \delta \right] \\
\dot{\theta} &= \Omega q\n\end{aligned}
$$

State-space:

$$
\begin{bmatrix}\n\dot{\alpha} \\
\dot{q} \\
\dot{\theta}\n\end{bmatrix} = \begin{bmatrix}\n-0.313 & 56.7 & 0 \\
-0.0139 & -0.426 & 0 \\
0 & 56.7 & 0\n\end{bmatrix} \begin{bmatrix}\n\alpha \\
q \\
\theta\n\end{bmatrix} + \begin{bmatrix}\n0.232 \\
0.0203 \\
0\n\end{bmatrix} [\delta], \quad x[0] = \begin{bmatrix}\n\frac{\pi}{16} \\
-\frac{\pi}{8} \\
\frac{\pi}{12}\n\end{bmatrix}
$$
\n
$$
y = \begin{bmatrix}\n0 & 0 & 1\n\end{bmatrix} \begin{bmatrix}\n\alpha \\
q \\
\theta\n\end{bmatrix}
$$

Follow the steps given to design a feedback gain matrix *K* that stabilizes the closed-loop system matrix  $A + BK$ 

(a) **(PTS: 0-2)** Compute the characteristic polynomial of *A*.

$$
\det(\lambda I - A) = \lambda^n + \alpha_{n-1}\lambda^{n-1} + \dots + \alpha_1\lambda + \alpha_0
$$

Select (distinct) desired eigenvalues  $\lambda_1, \ldots, \lambda_n$  for the closed loop system  $A + BK$  so that the closed loop system will be stable. (If you want eigenvalues that will make the closed loop system *A*+*BK* well conditioned you can use the lqr command in Matlab or control.lqr in Python to design the optimal LQR gains  $K_{\text{lar}}$  and then compute the eigenvalues of  $A+BK_{\text{lqr}}$ for the desired eigenvalues. You can use the cost matrices  $Q = I_{3\times 3}$  and  $R = 1$ . Of course, doing this and then going back and doing pole placement would be silly if this wasn't a homework problem, but whatever. )

Compute the desired characteristic polynomial for *A* + *BK* using the formula

$$
\det(\lambda I - (A + BK)) = \Pi_i(\lambda - \lambda_i) = \lambda^n + \beta_{n-1}\lambda^{n-1} + \dots + \beta_1\lambda + \beta_0
$$

(b) **(PTS: 0-2)** If the system is controllable, compute a coordinate transformation  $x = Tz$  such that the system in the *z* coordinates is in *controllable canonical form*

$$
\dot{z}=\bar{A}z+\bar{B}u
$$

where

$$
\bar{A} = \begin{bmatrix} 0 & 1 & 0 & \cdots & 0 \\ 0 & 0 & 1 & \cdots & 0 \\ \vdots & & & \ddots & \vdots \\ 0 & 0 & 0 & \cdots & 1 \\ -\alpha_0 & -\alpha_1 & -\alpha_2 & \cdots & -\alpha_{n-1} \end{bmatrix}, \qquad \bar{B} = \begin{bmatrix} 0 \\ \vdots \\ 0 \\ 1 \end{bmatrix}
$$

Use the fact that if  $T$  exists, then the controllability matrix in the two different coordinates are related by

$$
\begin{bmatrix} \bar{A}^{n-1}\bar{B} & \cdots & \bar{A}\bar{B} & \bar{B} \end{bmatrix} = T^{-1} \begin{bmatrix} A^{n-1}B & \cdots & AB & B \end{bmatrix}
$$
 (2)

- (c) **(PTS: 0-2)** Compute the gain matrix  $\bar{K}$  such that  $\bar{A} + \bar{B}\bar{K}$  has the desired characterisitic polynomial.  $\lambda^n + \beta_{n-1}\lambda^{n-1} + \cdots + \beta_1\lambda + \beta_0$ .
- (d) **(PTS: 0-2)** Compute the feedback gain matrix *K* so that the closed loop system matrix  $A + BK$  has the desired characteristic polynomial using  $K$  and  $T$ .
- (e) **(PTS: 0-2)** Check that the closed-loop system matrix  $A + BK$  is stable.

#### 4. **Observability and Least Squares**

For the aircraft pitch system perform the following steps

- (a) **(PTS: 0-2)** Check whether or not the closed-loop system is observable.
- (b) **(PTS: 0-2)** Simulate the trajectory forward using the feedback gain you computed in the previous problem from the initial condition given in the model for 100 time steps with a time step size of  $\Delta t = 0.01$  seconds. At each time *t*, compute the output with added sensor noise using the equation

$$
y(t) = Cx(t) + v(t), \qquad v(t) \sim \mathcal{N}(0, 1)
$$

where  $v(t)$  is a scalar Gaussian random variable with normal distribution  $\mathcal{N}(0, 1)$  with mean 0 and variance 1. You can find Matlab and python functions to sample from a normal distribution to compute  $v(t)$  at each time step. (Note that since  $\theta$  is measured in radians, a noise covariance of 1 is quite large.)

(c) **(PTS: 0-2)** If the system is observable, use the output trajectory  $y(0), \ldots, y(T)$  and the method of least squares to compute the initial condition  $x(0)$ . Try different values for the final time *T* including  $T = 3$  (the minimum final time possible),  $T = 10$ , and  $T = 100$ . Which version gives you the best estimate of  $x(0)$ ?

# 5. **Observer Design and the Separation Principle**

For the two systems above

(a) **(PTS: 0-2)** Write down the estimator dynamics for a state estimate  $\hat{x} \in R^n$  given a linear system of the form

$$
\dot{x} = Ax + Bu
$$

$$
y = Cx + Du
$$

with  $A \in R^{n \times n}$ ,  $B \in R^{n \times 1}$ ,  $C \in R^{1 \times n}$ , and  $D \in R^{1 \times 1}$ .

Note that these should include the observer gain  $L \in \mathbb{R}^{n \times 1}$  times the output estimate error.

- (b) **(PTS: 0-2)** Write down the joint dynamics of the true state  $x \in R^n$  and the estimator state  $\hat{x} \in R^n$ .
- (c) **(PTS: 0-2)** Write down the coordinate transformation  $T \in R^{2n \times 2n}$  such that

$$
\begin{bmatrix} x \\ e \end{bmatrix} = T \begin{bmatrix} x \\ \hat{x} \end{bmatrix}
$$

where  $e \in \mathbb{R}^n$  is the error in the state estimate  $e = \hat{x} - x$ . Use this coordinate transformation to transform the dynamics from the previous part into dynamics for [ *x e* .

- (d) **(PTS: 0-2)** Show that the stability of the joint dynamics depends on the stability of *A*+*BK* and  $A + LC$  separately.
- (e) **(PTS:0-2)** For the aircraft pitch model given above, design observer gains  $L \in R^{n \times 1}$  such that the matrix  $A + LC$  is stable. If you want you can use the pole placement method from the previous problem, but you can also just use the Matlab place command (or the lqr command) which should be significantly faster.
- (f) Simulate the joint state-error system using the observer gain *L* computed above and the control input  $u = K\hat{x} + r$  where K is the feedback gain computed above and r is each of the two following reference signals. Use the initial conditions *x*(0) given with the dynamics and the initial state estimate  $\hat{x}(0) = 0$ .
	- **(PTS:** 0-2)  $r = 1$
	- **(PTS: 0-2)**  $r = \gamma \sin(\omega t)$  (Pick a  $\gamma$  and  $\omega$  you find interesting.)
- (g) **(PTS: 0-2)** Plot the state, error, and control trajectories for each case.